# **Progetto di un sistema di sollevamento a ventose pneumatiche**

*fonte https://www.schmalz.com*

Flusso per la progettazione del sistema

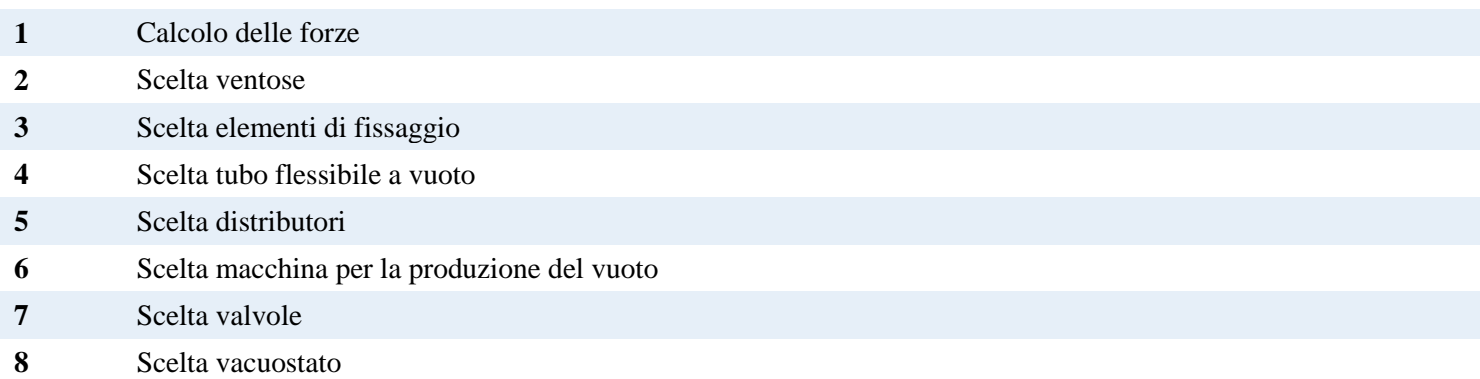

I calcoli che seguono sono eseguiti sulla base del seguente caso di applicazione:

#### *Pezzo da sollevare*

Materiale: lamiera d'acciaio, impilata su un pallet Superficie: liscia, piana, asciutta Dimensioni: lunghezza: max. 2.500 mm larghezza: max. 1.250 mm spessore: max. 2,5 mm

#### *Sistema di movimentazione*

Sistema impiegato: convertitore a portale Aria compressa presente: 8 bar Tensione di comando: 24 V DC Ciclo di lavoro: spostamento orizzontale-orizzontale. Una lamiera di acciaio viene presa da un pallet, sollevata, trasportata in senso orizzontale e posata in un centro di lavorazione.

Accelerazione max.: Asse X e asse Y:  $5 \text{ m/s}^2$  Asse Z:  $5 \text{ m/s}^2$ 

Tempo ciclo: 30 s

Tempo previsto: per l'aspirazione:  $\langle 1s \rangle$  per la posa:  $\langle 1s \rangle$ 

#### **Prenderemo in considerazione i seguenti fattori per la progettazione di un sistema ottimale:**

- Calcolo del peso di un pezzo
- Calcolo forza di presa
- Selezione delle ventose
- Selezione degli elementi di fissaggio
- Selezione dei tubi per vuoto
- Selezione dei distributori
- Selezione dei generatori di vuoto
- Selezione della tecnologica delle valvole
- Selezione dei vacuostati per vuoto
- Calcolo dei tempi di evacuazione

## **Calcolo del peso di un pezzo**

Per poter eseguire i calcoli successivi è importante conoscere la massa m del pezzo. La massa può essere calcolata con la seguente formula:

### $m = L \times B \times H \times \rho$

 $m = Massa$  [kg]  $L = Lunghezza [m]$  $B =$ Larghezza [m]  $H =$  Altezza [m]  $ρ = Density$ [kg/m<sup>3</sup>]

### **L'esempio**

 $m = 2.5$  m × 1,25 m × 0,0025 m × 7.850 kg/m<sup>3</sup> = 61,33 kg

## **Forza di presa teorica di una ventosa**

Per il calcolo della forza di presa teorica vengono presentati e descritti di seguito i tre eventi di carico più importanti e frequenti (decorso della movimentazione).

#### **Importante:**

Nelle seguenti rappresentazioni semplificate degli eventi di carico deve essere utilizzato, come base per il calcolo, l'evento di carico più sfavorevole con la più alta forza di presa teorica.

Solo in questo modo è possibile garantire che la ventosa abbia una presa sicura sul pezzo durante l'intero processo di movimentazione.

#### **Coefficiente di sicurezza S:**

A seconda della composizione della superficie del pezzo è necessario adeguare il coefficiente di sicurezza S. Per il coefficiente di sicurezza si presume un valore minimo di 1,5 per pezzi lisci e compatti. Con pezzi critici, disomogenei, porosi, ruvidi o lubrificati deve essere impiegato un coefficiente di sicurezza di 2,0 o maggiore.

#### **Valore di attrito µ:**

Il valore di attrito µ definisce il rapporto tra la forza di attrito e la forza normale. Non è possibile rilevare dati generalmente validi relativi al valore di attrito tra la ventosa e il pezzo, pertanto è necessario rilevare concretamente il valore di attrito  $\mu$  mediante test.

I seguenti valori possono essere applicati come valori orientativi.

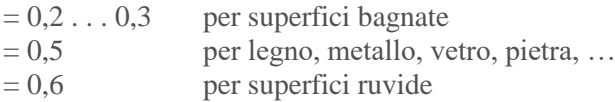

#### **Calcolo con superfici lubrificate:**

per le ventose standard per le quali non è indicata la forza trasversale nei dati tecnici si consiglia il valore orientativo  $\mu = 0, 1...0, 3.$ 

Per ottenere un valore più preciso è necessario eseguire dei test con il pezzo originale.

Per le ventose per le quali è espressamente indicata la forza trasversale su superfici asciutte o lubrificate, è possibile determinare il valore di attrito u in base alla seguente formula:

 $\mu = F_R / F_N$  forza trasversale su superfici asciutte o lubrificate/forza di presa

Il valore µ1 calcolato viene impiegato nella formula del rispettivo evento di carico (da I a III).

Evento di carico I – Ventosa orizzontale, direzione di forza verticale

Il pezzo (nel caso corrente la lamiera di acciaio con misure  $2.5 \times 1.25$  m) viene sollevato da un pallet. In questo processo, il pezzo viene movimentato con un'accelerazione di 5 m/s<sup>2</sup> (nessun movimento trasversale).  $\mathbf{F}_{\text{TH}} = \mathbf{m} \times (\mathbf{g} + \mathbf{a}) \times \mathbf{S}$ 

 $F_{TH}$  = Forza di presa teorica t [N]

 $m = Massa$  [kg]

- $g =$  Accelerazione di gravità [9,81 m/s<sup>2</sup>]
- $a =$  Accelerazione  $[m/s^2]$  dell'impianto
- $S = Coefficiente$  di sicurezza

**L'esempio**  $F_{TH} = 61,33 \text{ kg} \times (9,81 \text{ m/s}^2 + 5 \text{ m/s}^2) \times 1,5 = 1.363 \text{ N}$ 

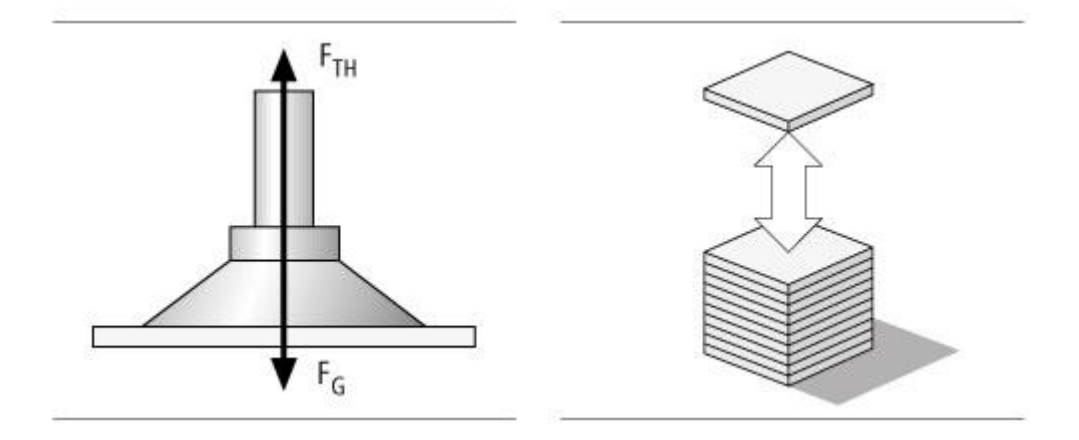

Le ventose si posano orizzontalmente su un pezzo che deve essere sollevato verso l'alto.

Evento di carco II - Ventosa orizzontale, direzione di forza orizzontale

Il pezzo (nel caso corrente la lamiera di acciaio con misure  $2.5 \times 1.25$  m) viene sollevato orizzontalmente e trasportato orizzontalmente. L'accelerazione è in questo caso di 5 m/s<sup>2</sup>.

 $\mathbf{F}_{\mathrm{TH}} = \mathbf{m} \times (\mathbf{g} + \mathbf{a}/\mathbf{\mu}) \times \mathbf{S}$ 

 $F_{TH}$  = Forza di presa teorica [N]

 $F_a$  = Forza di accelerazione = m x a

 $m = Massa$  [kg]

 $g =$  Accelerazione di gravità [9,81 m/s<sup>2</sup>]

 $\bar{a}$  = Accelerazione  $[m/s^2]$  dell'impianto (osservare la situazione di arresto di emergenza!)

 $\mu$  = Coeff. di attrito

S = Coefficiente di sicurezza

#### **L'esempio:**

 $F_{TH} = 61,33 \text{ kg} \times (9,81 \text{ m/s}^2 + 5 \text{ m/s}^2/0,5) \text{ x } 1,5 = 1.822 \text{ N}$ 

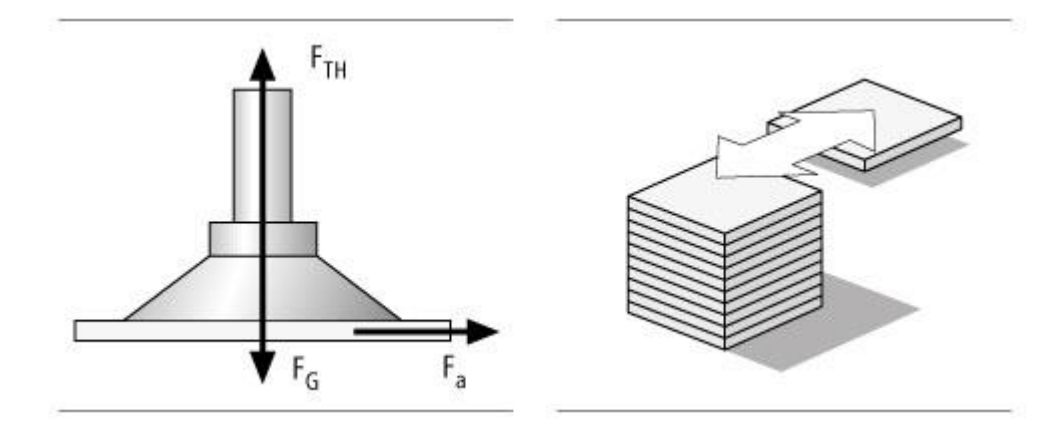

Le ventose si posano orizzontalmente su un pezzo che deve essere movimentato lateralmente.

Evento di carco III - Ventosa verticale, direzione di forza verticale

Descrizione dell'evento di carico: Il pezzo (nel caso corrente la lamiera di acciaio con misure 2,5 x 1,25 m) viene sollevato da un pallet e spostato, con un moto rotatorio, con un'accelerazione di m/s<sup>2</sup>.  $\mathbf{F}_{\mathrm{TH}} = (\mathrm{m}/\mathrm{\mu}) \times (\mathrm{g} + \mathrm{a}) \times \mathrm{S}$ 

 $F_{TH}$  = Forza di presa teorica [N]

- $m = Massa$  [kg]
- $g =$  Accelerazione di gravità [9,81 m/s<sup>2</sup>]
- $\overline{a}$  = Accelerazione [m/s<sup>2</sup>] dell'impianto (osservare la situazione di arresto di emergenza!)
- $\mu$  = Coeff. di attrito
- $S = Coefficiente$  di sicurezza

#### **L'esempio:**  $F_{TH} = (61,33 \text{ kg}/0.5) \times (9,81 \text{ m/s}^2 + 5 \text{ m/s}^2) \times 2 = 3.633 \text{ N}$

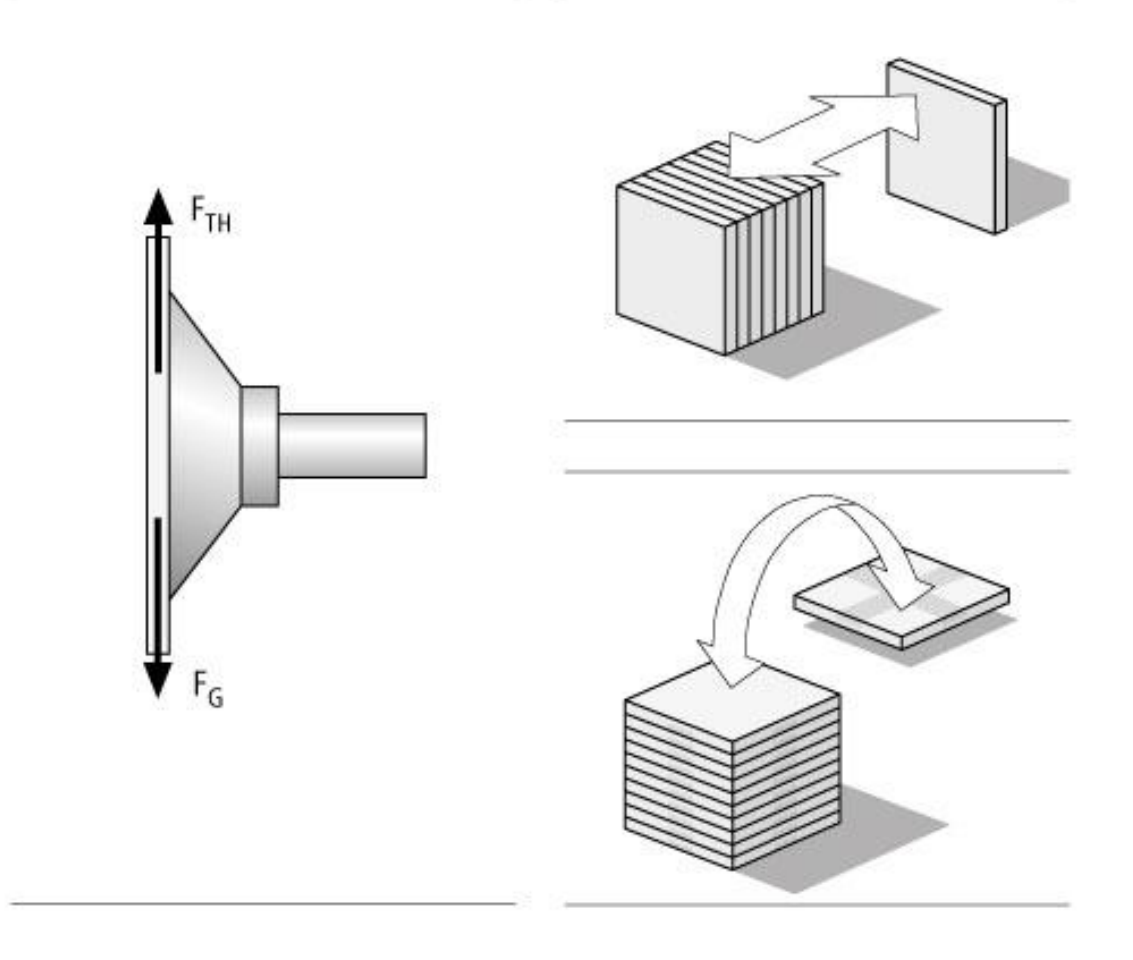

#### *Confronto*

Secondo l'impostazione del problema il pezzo viene sollevato da un pallet, movimentato lateralmente e deposto in un centro di lavorazione. Il moto rotatorio dell'evento di carico III non è previsto nell'applicazione.

#### *Per l'esempio deve quindi essere preso in considerazione solamente il risultato dell'evento di carico II.*

In questo modo, per il corrente caso, risulta una forza di presa teorica massima (FTH) di 1.822 N. Questa forza di presa teorica agisce sulla ventosa durante il trasporto orizzontale del pezzo. Per poter risolvere il problema in modo sicuro, i seguenti calcoli si basano su questo valore.

## **Selezione delle ventose**

La forza di presa teorica calcolata corrisponde alla forza minima che le ventose devono apportare affinché il pezzo possa essere movimentato in modo sicuro. Per poter selezionare le ventose adatte per l'applicazione devono essere però considerate anche le condizioni ambientali e il luogo di impiego dell'applicazione. La selezione delle ventose si basa normalmente sui seguenti criteri:

**Impiego:** Sistema di molti-turni, vita prevista a fatica, ambiente chimico-aggressivo, temperatura ecc.

**Materiale:** Corrispondentemente ai requisiti, sono a disposizione ventose di diversi materiali, per esempio, sono particolarmente adatte per superfici lisce o ruvide, per pezzi oleosi o particolarmente delicati, ventose antistatiche per componenti elettronici, ventose che non lasciano impronte per componenti in plastica delicati ecc.

**Superficie:** A seconda della qualità della superficie si raccomandano forme specifiche delle ventose. Principalmente sono a disposizione ventose piatte o a soffietto con i più svariati tipi di labbro di tenuta e bordo di tenuta, nonché diverse forme e geometrie.

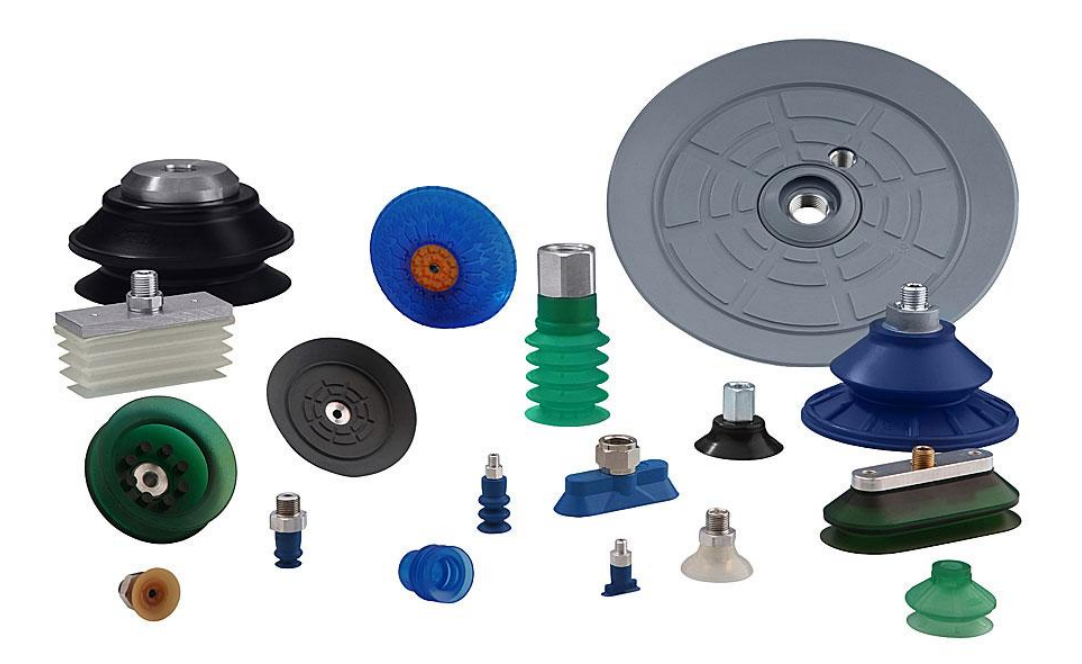

#### Scegliamo:

#### **[Ventosa piatta tipo PFYN in perbuna NBR](https://www.schmalz.com/it-it/tecnica-del-vuoto-per-la-automazione/componenti-per-il-vuoto/ventose-a-vuoto/ventose-piatte-tonda/ventose-piatte-pfyn-301791/)**

Questa ventosa costituisce una soluzione economica per la movimentazione di pezzi lisci e piani.

Per la soluzione del problemi di movimentazione qui posto, la forza di presa teorica calcolata può essere apportata da una ventosa oppure distribuita in più ventose. Il numero di ventose da impiegare dipende dai singoli casi di applicazione.

Per la lamiera d'acciaio in formato medio (2.500 x 1.250 mm) del caso corrente, vengono utilizzate normalmente sei o otto ventose.

In questo esempio, il criterio fondamentale per definire il numero di ventose da impiegare è l'inflessione durante il trasporto. In connessione con il numero di ventose impiegate varia anche il loro diametro richiesto.

### **Calcolo della capacità di aspirazione F<sup>S</sup> [N]**

### $\mathbf{F}_s = \mathbf{F}_{\text{TH}} / \mathbf{n}$

 $F_s$  = Capacità di aspirazione  $F_{TH}$  = Forza di presa teorica n = Numero ventose

### **L'esempio:**

### $F_s = 1.822$  N / 6 = 304 N

Secondo i dati tecnici della ventosa PFYN sono necessarie 6 x PFYN 95 NBR con un diametro di 95 mm e una capacità di aspirazione di 350 N ciascuna.

#### $\mathbf{F}_\text{S} = 1.822 \text{ N} / 8 = 228 \text{ N}$

Secondo i dati tecnici della ventosa PFYN sono necessarie 8 x PFYN 80 NBR con un diametro di 80 mm e una capacità di aspirazione di 260 N ciascuna.

Con la scelta:

#### **[Sei ventose piatte del tipo PFYN 95 NBR](https://www.schmalz.com/it-it/tecnica-del-vuoto-per-la-automazione/componenti-per-il-vuoto/ventose-a-vuoto/ventose-piatte-tonda/ventose-piatte-pfyn-301791/)**

Con uno spessore lamiera di 2,5 mm viene garantita, con 6 ventose, una presa sufficientemente stabile della lamiera.

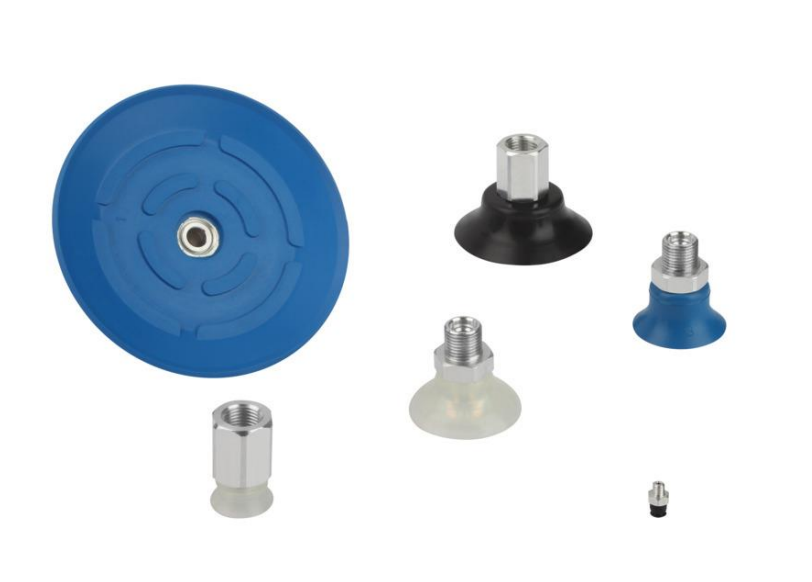

- Ventosa piatta e tonda per la movimentazione di pezzi piatti con superficie liscia o leggermente ruvida
- Manipolazione di pezzi roventi (HT1, SI, FPM)
- Manipolazione senza impronte e antistatica di pezzi sensibili (HT1, versioni AS)

## **Selezione degli elementi di fissaggio**

Normalmente, il fissaggio delle ventose viene scelto, a piacere, dall'utente. Tuttavia, talvolta ci sono ragioni che obbligano alla scelta di un determinato tipo di supporto:

#### **Superfici non piane o irregolari**

La ventosa deve potersi adattare all'inclinazione:  $\rightarrow$  alloggiamento articolato

**Diverse altezze/spessori** Per compensare le tolleranze in altezza è necessario un supporto di tipo molleggiato:  $\rightarrow$  asta a molla

Nel caso corrente, le lamiere d'acciaio sono impilate su un pallet. Se le lamiere sono più grandi del pallet si può dedurre che le estremità delle lamiere pendono. Le ventose devono quindi essere in grado di compensare maggiori tolleranze in altezza ed inclinazioni.

#### Scegliamo:

#### **[Giunto Flexolink FLK](https://www.schmalz.com/it-it/tecnica-del-vuoto-per-la-automazione/componenti-per-il-vuoto/elementi-di-fissaggio/giunti-snodati/flexolink-flk-307237/) 1/4" – 1/4" -IG**

Flessibilità ottimale delle ventose per pezzi/superfici inclinati.

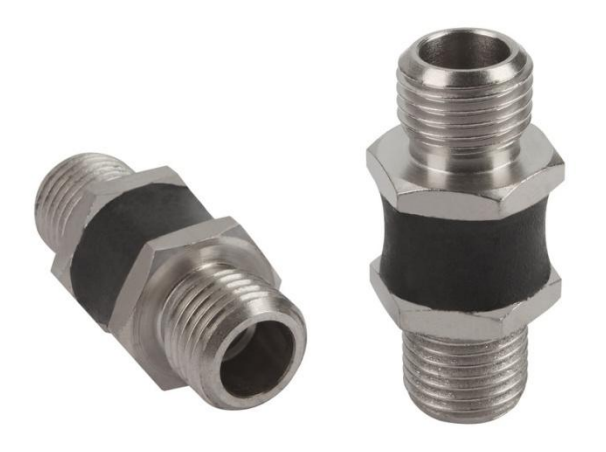

- Giunto snodato Flexolink per la movimentazione di pezzi obliqui mediante ventosa o piastra di aspirazione
- Manipolazione di pannelli grandi (ad es. lamiera, legno) che potrebbero flettersi durante il sollevamento (l'adeguamento mediante Flexolink impedisce lo sgancio anticipato dovuto al carico unilaterale)
- In combinazione con i giunti snodati per la compensazione delle differenze di altezza e delle asperità
- Ripristino automatico

#### **[Asta a molla](https://www.schmalz.com/it-it/tecnica-del-vuoto-per-la-automazione/componenti-per-il-vuoto/elementi-di-fissaggio/aste-a-molla/aste-a-molla-fste-307006/) FSTE 1/4" – 75 Sol.**

Sollevamento massimo possibile per via delle lamiere che pendono dal pallet, filettatura 1/4" per la connessione al fissaggio con alloggiamento articolato Flexolink FLK selezionato.

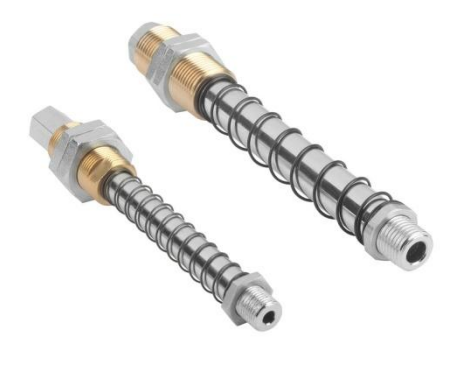

- Asta a molla per la movimentazione di pezzi con altezze differenti (ad es. parti in lamiera arcuate)
- Manipolazione di pezzi molto sensibili senza tempi di controllo tecnici più lunghi (ad es. lastre di vetro), l'appoggio delicato è garantito

#### **Nota:**

Per la selezione degli elementi di fissaggio è necessario osservare sempre che questi possano essere avvitati alle ventose, quindi la filettatura deve essere quella adatta. Al contempo, questo assicura che la portata sia rispettata. Sono a disposizione diverse possibilità di fissaggio e dati tecnici.

## **Selezione dei tubi per vuoto**

I tubi per vuoto vengono selezionati in base al livello della portata e alle dimensioni delle ventose. La tabella ["Dati tecnici"](https://www.schmalz.com/it-it/tecnica-del-vuoto-per-la-automazione/componenti-per-il-vuoto/ventose-a-vuoto/) nella pagina della ventosa e dell'eiettore corrispondente, contiene delle raccomandazioni riguardanti la sezione dei tubi flessibili.

Scegliamo:

### **[Tubo per vuoto VSL 8/6 con diametro interno di 6 mm](https://www.schmalz.com/it-it/tecnica-del-vuoto-per-la-automazione/componenti-per-il-vuoto/filtri-e-connessioni/tubi-flessibili-e-connessioni/tubi-flessibili-aria-compressa-a-vuoto-vsl-309035/)**

Ved. tabella "Dati tecnici" per le ventose di tipo PFYN 95 NBR utilizzate nel caso corrente.

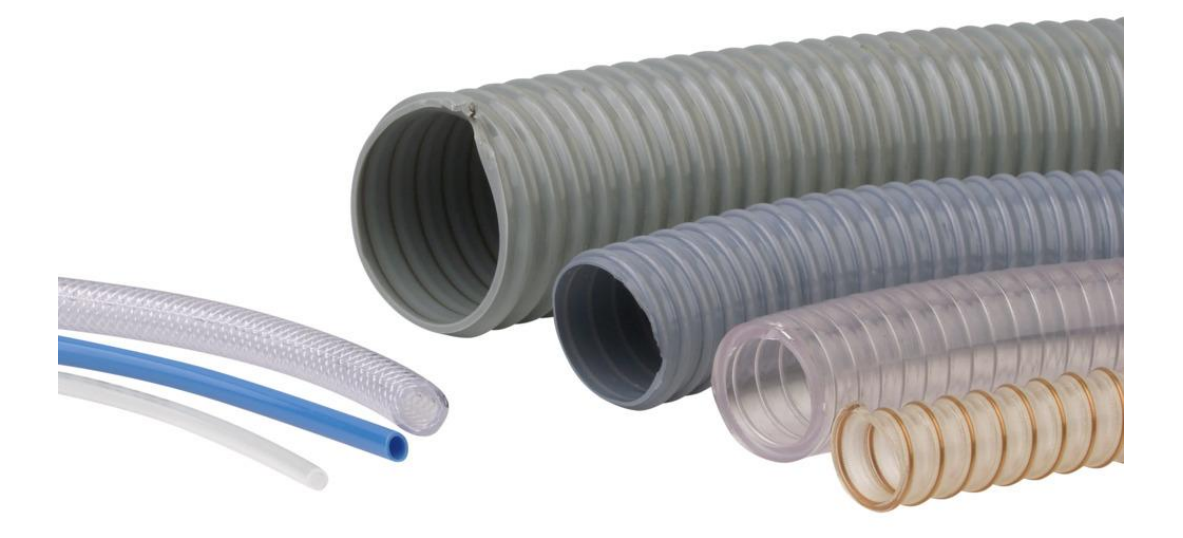

- Tubazione di sistemi a vuoto
- Tubi flessibili in poliuretano PU per sistemi di distribuzione dell'energia

## **Selezione dei distributori**

La selezione del distributore si basa sul diametro del tubo utilizzato e sul numero delle ventose.

#### **Esempio:**

Il tubo flessibile VSL 8/6 ha un diametro esterno di 8 mm e un diametro interno di 6 mm. Vengono utilizzate sei ventose.

La nostra selezione di componenti:

**[Raccordi a innesto STV-GE fil.1/4-fil. est. 8](https://www.schmalz.com/it-it/sollevatori-a-vuoto-e-sistemi-gru/dispositivi-di-sollevamento-a-vuoto-vacumaster/parti-di-ricambio-per-dispositivi-di-sollevamento-a-vuoto-vacumaster/pezzi-di-ricambio-vacumaster-glass-338594/10.08.02.00207/)** per il tubo flessibile sopra selezionato VSL 8/6 con diametro esterno 8 mm, diametro interno 6 mm e filettatura 1/4" adattabile alla filettatura interna del distributore.

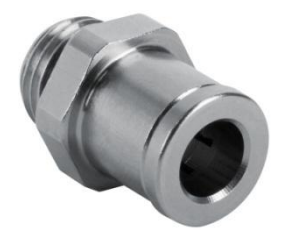

Per l'asta a molla è adatto il **[raccordo a innesto STV-GE fil.3/8-fil. est. 8](https://www.schmalz.com/it-it/tecnica-del-vuoto-per-la-automazione/componenti-per-il-vuoto/filtri-e-connessioni/tubi-flessibili-e-connessioni/raccordi-a-pressione-309092/10.08.02.00237/)**

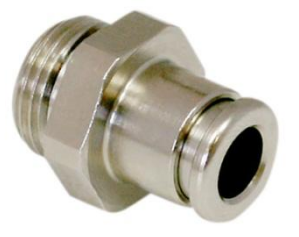

**[Distributore VTR G3/8-fil. int. 9xfil.1/4](https://www.schmalz.com/it-it/tecnica-del-vuoto-per-la-automazione/componenti-per-il-vuoto/filtri-e-connessioni/distributori-del-vuoto/distributori-di-vuoto-aria-compressa-vtr-309029/10.09.03.00054/)** con un ingresso (filettatura 3/8") e nuove uscite (filettatura 1/4")

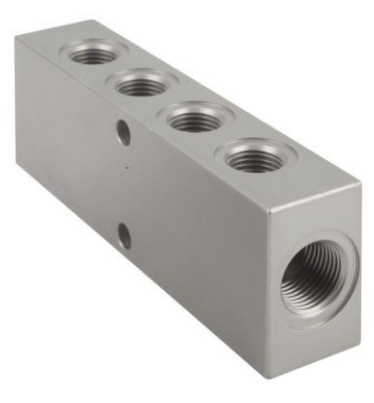

**[Tre viti di chiusura VRS-SB fil.1/4-fil. est.](https://www.schmalz.com/it-it/tecnica-del-vuoto-per-la-automazione/componenti-per-il-vuoto/filtri-e-connessioni/tubi-flessibili-e-connessioni/accessori-per-raccordi-309175/10.08.06.00044/)** , per chiudere i tre scarichi aperti

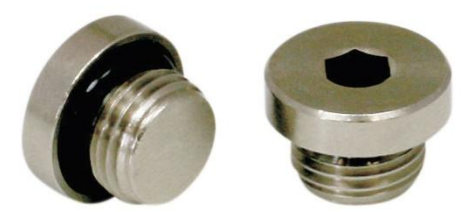

## **Selezione dei generatori di vuoto**

La selezione del generatore di vuoto adatto (eiettore, pompa o soffiante) è determinata da diversi fattori:

- Tipo di pezzi: porosi, impermeabili all'aspirazione
- Possibile approvvigionamento di energia: corrente, aria compressa
- Restrizioni per grandezza e peso
- Osservanza dei tempi di ciclo
- Tempi di ciclo brevi: eiettore
- Lunghi tragitti di trasporto: pompa o soffiante

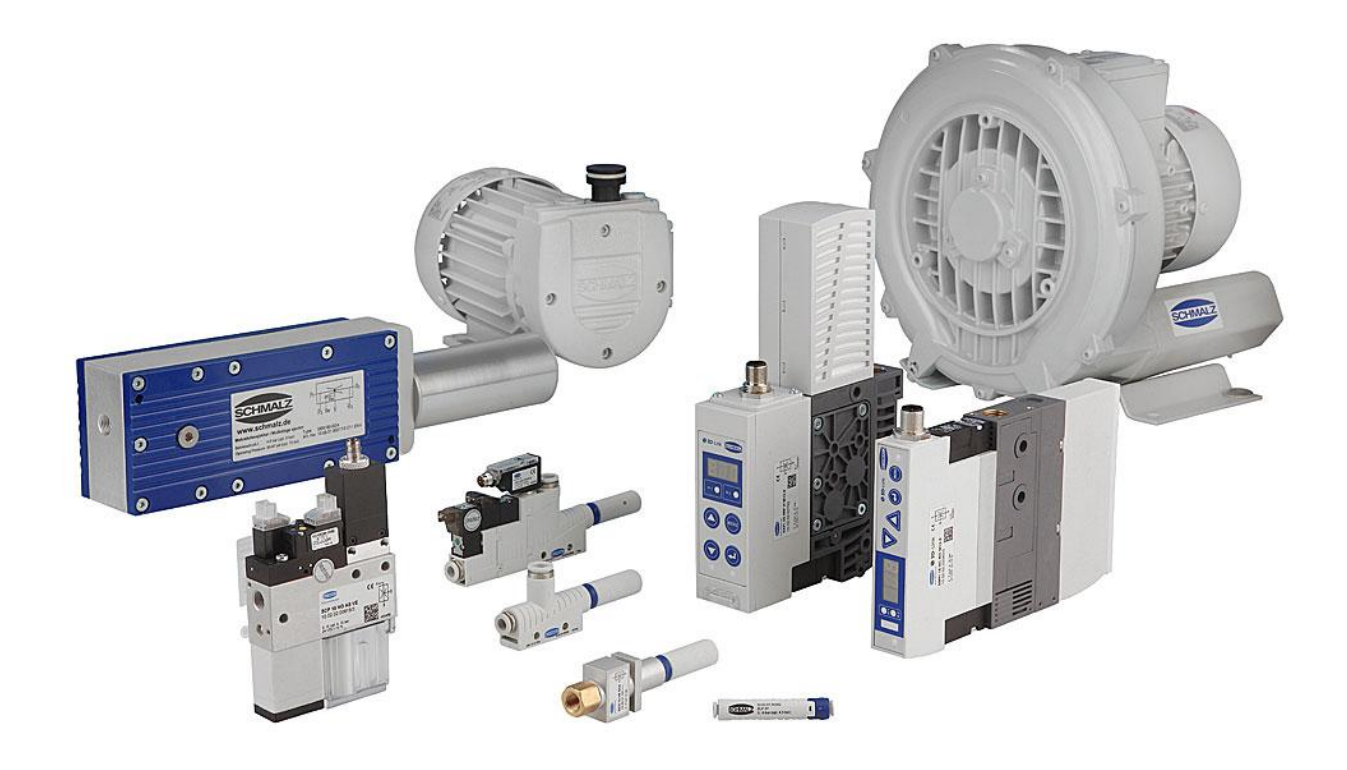

#### *Capacità di aspirazione del generatore di vuoto*

Dal diametro della ventosa risulta la capacità di aspirazione che un generatore di vuoto deve apportare per evacuare la ventosa. Sulla base dei valori empirici e di misurazione risultanti dalla progettazione dei sistemi, si consiglia una selezione basata sulla seguente tabella:

Capacità di aspirazione in funzione del diametro della valvola

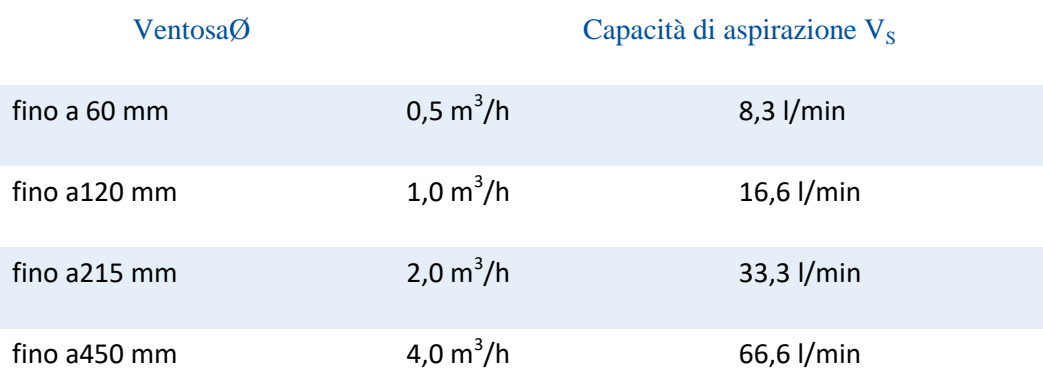

#### **Nota:**

I valori indicati hanno validità indipendentemente dal tipo di creazione del vuoto.

La capacità di aspirazione raccomandata è indicata per ciascuna ventosa ed è valida solo per superfici lisce ed impermeabili. Per pezzi porosi e permeabili all'aria si raccomanda di eseguire prima un test adeguato.

### **Calcolo della capacità di aspirazione V [m<sup>3</sup> /h, l/min], che il generatore di vuoto deve apportare**

 $V = n x V<sub>S</sub>$ 

 $n =$  numero ventose  $V_s$  = capacità di aspirazione necessaria per ciascuna singola ventosa [m<sup>3</sup>/h, l/min]

#### **Esempio:**

 $V = 6 \times 16,6$  l/min  $V = 99.6$  l/min

Scegliamo:

**Eiettore compatto SCPi 20** con capacità di aspirazione di 140 l/m in.

L'eiettore compatto è dotato sia delle valvole per il comando delle funzioni "aspirazione" e "scarico" sia del monitoraggio del sistema per garantire la sicurezza di processo durante la movimentazione. Inoltre, l'eiettore compatto SCPi è dotato di tecnologia IO-Link.

Questa rende le svariate funzioni di diagnosi visibili e utilizzabili sul piano di comando. Questo aumenta la disponibilità dell'impianto e rende i processi di automatizzazione ancora più efficienti.

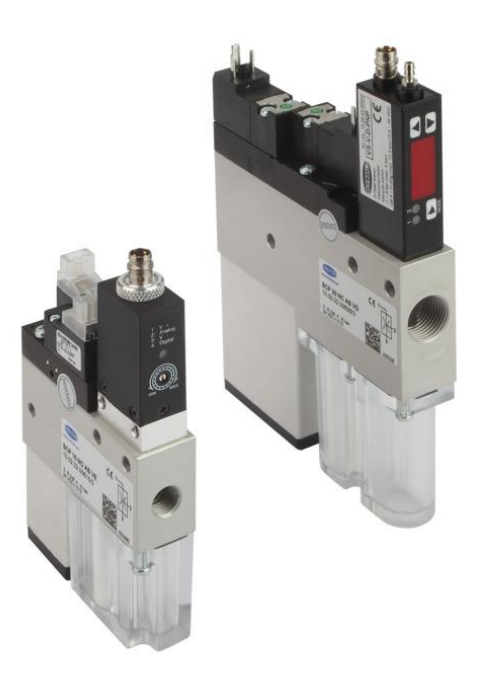

 Eiettore compatto per la movimentazione di pezzi permeabili all'aria o leggermente porosi nei settori elettronico, elettrotecnico, della tecnica dell'imballaggio, la robotica e l'industria automobilistica

## **Selezione della tecnologica delle valvole**

Nell'esempio corrente viene impiegato un eiettore compatto con tecnologica delle valvole integrata. In altri casi sono necessarie valvole elettromagnetiche per attivare la funzione "vuoto on/off". Generalmente, queste vengono impiegate quando si utilizzano pompe o soffianti come generatori di vuoto.

La selezione delle valvole viene effettuata in base ai seguenti criteri:

- Capacità di aspirazione del generatore di vuoto
- Tensione di comando
- Funzionamento della valvola (NO/NC)

Fondamentalmente, la portata nominale della valvola magnetica non deve essere inferiore alla capacità di aspirazione del generatore di vuoto.

Calcolo del diametro nominale della valvola:

 $V_V = V_{VE}$ 

 $V_V$  = Portata nominale della valvola magnetica [m3/h, l/min]  $V_{VE} =$  Capacità di aspirazione presente del generatore di vuoto [m3/h, l/min]

### **Esempio:**

 $V_V = 140$  l/min = 7 m<sup>3</sup>/h

Con la scelta:

L'eiettore compatto impiegato del tipo SCPi 20 è dotato di valvole, pertanto non sono necessarie valvole separate. In alternativa, una valvola magnetica del tipo EMV-10 con una portata nominale di 20 m3/h sarebbe sufficiente per la funzione "aspirazione on/off".

## **Selezione dei vacuo stati (interruttori di pressione a vuoto)**

Il vacuostato ed il manometro vengono normalmente selezionati in base ai requisiti riguardo la funzionalità e la frequenza di commutazione.

Sono possibili le seguenti funzioni:

- Punto di commutazione regolabile
- Isteresi fissa o regolabile
- Emissione di segnale digitale e/o analogica
- Indicatore di funzionamento LED
- Visualizzazione-display con tastiera di ingresso
- Collegamento per vuoto M5-fil. int., M8-fil. est., flangia o tubo ad innesto
- Collegamento per alimentazione e segnale con cavo o connettore M8

#### Scegliamo:

#### **[L'eiettore compatto impiegato del tipo SCPi 20](https://www.schmalz.com/it-it/tecnica-del-vuoto-per-la-automazione/componenti-per-il-vuoto/generatori-di-vuoto/eiettori-compatti/eiettori-compatti-scpi-smpi-307880/)**

che è dotato di un monitoraggio del sistema integrato (segnale di uscita digitale). Pertanto non è necessario alcun vacuostato aggiuntivo.

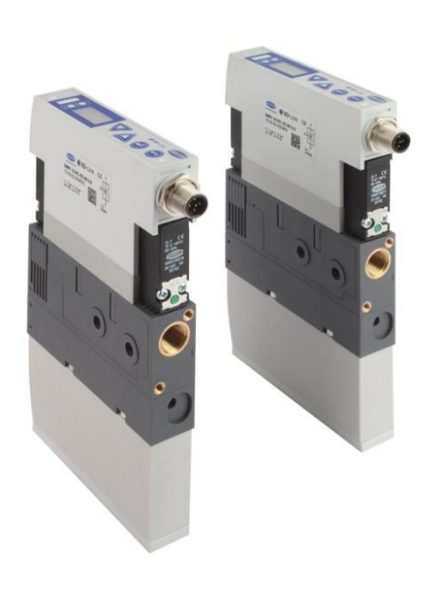

- Eiettore per la movimentazione di pezzi ermetici e leggermente porosi
- Generazione e controllo del vuoto in impianti automatizzati
- Impiego nella lavorazione di lamiere, nell'industria automobilistica, nelle macchine per imballaggi e nella robotica
- Applicazione pick and place con tempi di ciclo ridotti (aspirazione e deposito veloci grazie alla funzione power)

## **Calcolo dei tempi di evacuazione**

Per il calcolo dell'efficienza di un sistema per il vuoto è necessario conoscere il volume totale che deve essere evacuato.

### $V_G = V_1 + V_2 + V_3 + V_4 + V_5 + ...$

 $V_G$  = Volume da evacuare  $[m^3]$  $V_1$  = Volume delle ventose  $[m^3]$  $V_2$  = Volume degli elementi di fissaggio [m<sup>3</sup>]  $V_3$  = Volume dei tubi per vuoto  $[m^3]$  $V_4$  = Volume del distributore [m<sup>3</sup>]  $V_5$  = Volume dei prefiltri (se necessario) [m<sup>3</sup>]  $V_6$  = Volume della valvola magnetica (se necessario) [m<sup>3</sup>] ...

#### **Esempio:**

 $V_G = 6 \times 35 \text{ cm}^3 + 6 \times 9,5 \text{ cm}^3 + 6 \times 43 \text{ cm}^3 + 1 \times 38,5 \text{ cm}^3$  $V_G = 564$  cm<sup>3</sup> = 0,000564 m<sup>3</sup>

Calcolo del tempo di evacuazione t [h]

 $t = (V_G \times L_n (P_a/P_e) \times 1,3)/V$ 

 $V_{G}$  Volume da evacuare  $[m^3]$  $L_n =$ Logaritmo naturale Pa= Pressione iniziale assoluta [1.013 mbar]  $P_e$  = Pressione finale assoluta [mbar] V = Capacità di aspirazione del generatore di vuoto  $[m^3/h]$ 

#### **Esempio:**

 $t = (0,000564 \text{ m}^3 \text{ x In } (1.013 \text{ mbar}/400 \text{ mbar}) \text{ x } 1,3) / 6,95 \text{ m}^3$  $t = 0,0000950$  h = 0,35 sec

 $*60\% = 400$  mbar assoluta